# Angewandte Softwareentwicklung **Serialisierung**

#### WS 2014/2015

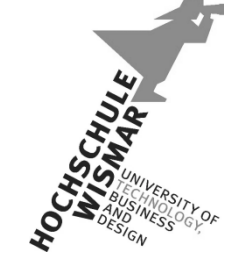

*Markus Berg*  Hochschule Wismar Fakultät für Ingenieurwissenschaften Bereich Elektrotechnik und Informatik

markus.berg@hs-wismar.de http://mmberg.net

## Motivation

- Inhalt von Objekten geht nach dem Beenden eines Programms verloren, da sie nur im Arbeitsspeicher liegen
- Oftmals ist die Speicherung von Daten erwünscht (z.B. Bestenliste in Spielen, etc.)
	- Z.B. als CSV Datei
	- Diese muss aufwändig erzeugt und wieder gelesen werden (um ein leeres Objekt mit den entsprechenden Werten aus der CSV zu belegen)
- Einfacher ist die 1:1 Speicherung des Objektes als Datei
- Serialisierung ist die Speicherung des Zustandes eines Objektes
	- □ D.h. Speicherinhalt  $\rightarrow$  Datei
	- Auch Marshalling genannt

# Serialisierung als XML

- Das einfachste ist die Speicherung als Binärdatei
- Alternative ist die Speicherung als XML
	- Lesbar
	- Änderbar
	- Austauschbar
	- Programmiersprachenunabhängig
- Auf Grundlage der Standard-XML-Datentypen (und ComplexTypes)
	- Diese müssen von der jeweiligen Programmiersprache in die eigenen Typen/Klassen konvertiert werden (Unmarshalling)
	- □ z.B. xsd:string  $\rightarrow$  java.lang.String

## JAXB: Java Architecture for XML Binding

- Referenzimplementierung und Teil von Jersey
- Übersetzung zw. XML und Java
- Schritte
	- Binding
	- Marshalling (Java  $\rightarrow$  XML)
	- □ Unmarshalling (XML  $\rightarrow$  Java)

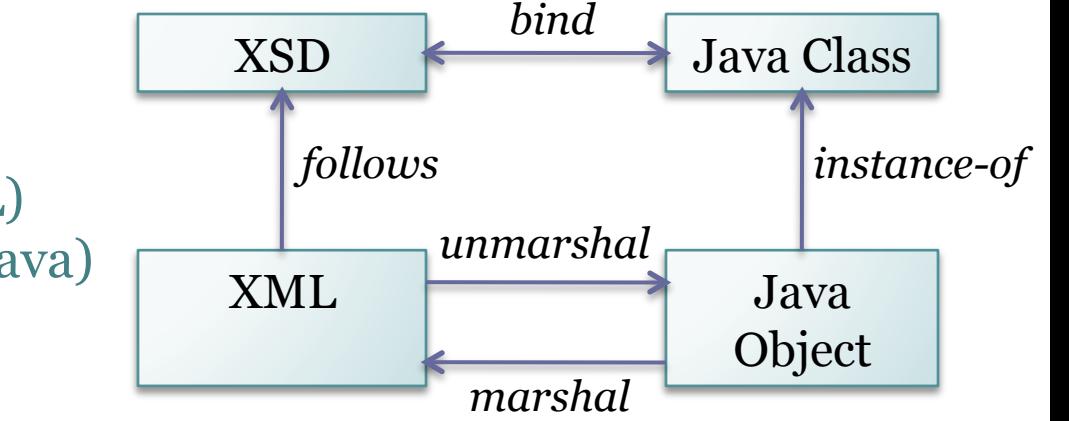

- Zwei Möglichkeiten:
	- Schema first: Java Klassen aus XML Schema generieren lassen
	- Java first: XML Dokument aus Java Objekt erstellen
		- Vorher Java Klasse erzeugen und annotieren
		- Optional validieren anhand eines Schemas
		- Schema kann auch aus Beans (Java Klassen) generiert werden

# JAXB

- Verarbeitet POJOs (Plain Old Java Objects)
	- Keine Abhängigkeiten (Vererbung etc)
	- Empfohlen: Java Beans (Getter und Setter, Argumentloser Konstruktor)

```
public class	Person	{	
     private String name;
     				public	Person(){	
				}	
     public String getName(){
          								return name;	
     				}	
     				public void setName(String name){	
          								this.name=name;	
     				}				
}
```
# JAXB

- Basiert auf Annotations (javax.xml.bind.annotation)
	- @XmlRootElement
	- @XmlElement
	- @XmlAttribute
- Ohne XmlElement-Annotationen werden alle öffentlichen Methoden und Attribute serialisiert (Default JAXB Binding Rules)
	- Konvention
		- · Getter getName wird zu XML-Element "name"
		- · Element "name" wird vom Setter setName verarbeitet
	- Getter: wichtig beim Marshalling
	- Setter: wichtig beim Unmarshalling
	- Es darf nicht einen öffentlichen Getter getName und gleichzeitig ein öffentliches Attribut name geben, da beides in XML zu name werden würde
- Das Root-Element muss immer gekennzeichnet werden

# Beispiel: Serialisierung

```
@XmlRootElement
public class Person {
```

```
private String vorname;
private String nachname;
```

```
				public	String	getVorname(){	
     								return vorname;
```

```
				}
```
 } 

 } 

} 

```
				public void setVorname(String vorname){	
    								this.vorname=vorname;
```

```
				public	String	getNachname(){	
     								return nachname;	
				}
```

```
				public void setNachname(String nachname){	
    								this.nachname=nachname;
```
#### public static void main(String[] args) {

```
Person p = new Person();
								p.setNachname("Bond");	
								p.setVorname("James");
```

```
								try{
```
} 

 $JAXBContext$  context = JAXBContext.newInstance(Person.class); Marshaller m=context.createMarshaller(); m.marshal(p, System.out);

```
catch(Exception ex){
               												ex.printStackTrace();	
								}
```

```
<?xml	version="1.0"	encoding="UTF-8"?>	
<person>	
  		<nachname>Bond</nachname>	
  		<vorname>James</vorname>	
</person>
```
# Schema aus Beans generieren

• Mit Hilfe des schemagen-Tools im bin-Order des JDK

```
>	cd	src/net/mmberg/ase/	
> 1sSerialisierung.java
Person.java
>	schemagen Person.java
Note: Writing src/net/mmberg/ase/schema1.xsd
```

```
<?xml version="1.0" encoding="UTF-8" standalone="yes"?>-
<xs:schema_version="1.0"_xmlns:xs="http://www.w3.org/2001/XMLSchema">-
  <xs:element name="person" type="person"/>-
  <xs:complexType name="person">-
   <xs:sequence>-
      <xs:element name="nachname" type="xs:string" minOccurs="0"/>-
      <xs:element name="vorname" type="xs:string" minOccurs="0"/>-
    </xs:sequence>-
  </xs:complexType>-
</xs:schema>-
```
# Klassen aus Schema generieren

- Wir probieren nun den Schema-first-Ansatz
- Tool: XJC (Binding Compiler)
	- Ebenfalls im bin-Ordner des JDK

> **xjc schema1.xsd**  parsing a schema... compiling a schema... generated/ObjectFactory.java generated/Person.java

• Optional Package angeben:

> **xjc –p net.mmberg.ase.generated schema1.xsd** 

```
public class Person {-
   protected String nachname;-
   protected String vorname;-
   7** -* Gets the value of the nachname property.-
     * @return¬
          possible object is-
          {@link String }-
    */-public String getNachname() {-
       return nachname;--17** -* Sets the value of the nachname property.-
      @param value-
          allowed object is-
          {@link String }-
    */-public void setNachname(String value) {-
       this.nachname = value:-}-
```
# Instantiieren & Serialisieren

- Wir haben nun Klassen aus dem Schema erzeugt
	- Nun können wieder Objekte erzeugt werden
- Serialisieren schlägt fehl, da Annotation @XmlRootElement fehlt
- Es wurde zusätzlich eine ObjectFactory erzeugt
	- Kapselt das Objekt in einem JAXBElement
	- Diese muss zum Erzeugen der Objekte genutzt werden
	- (Alternativ per Hand die Annotation hinzufügen)

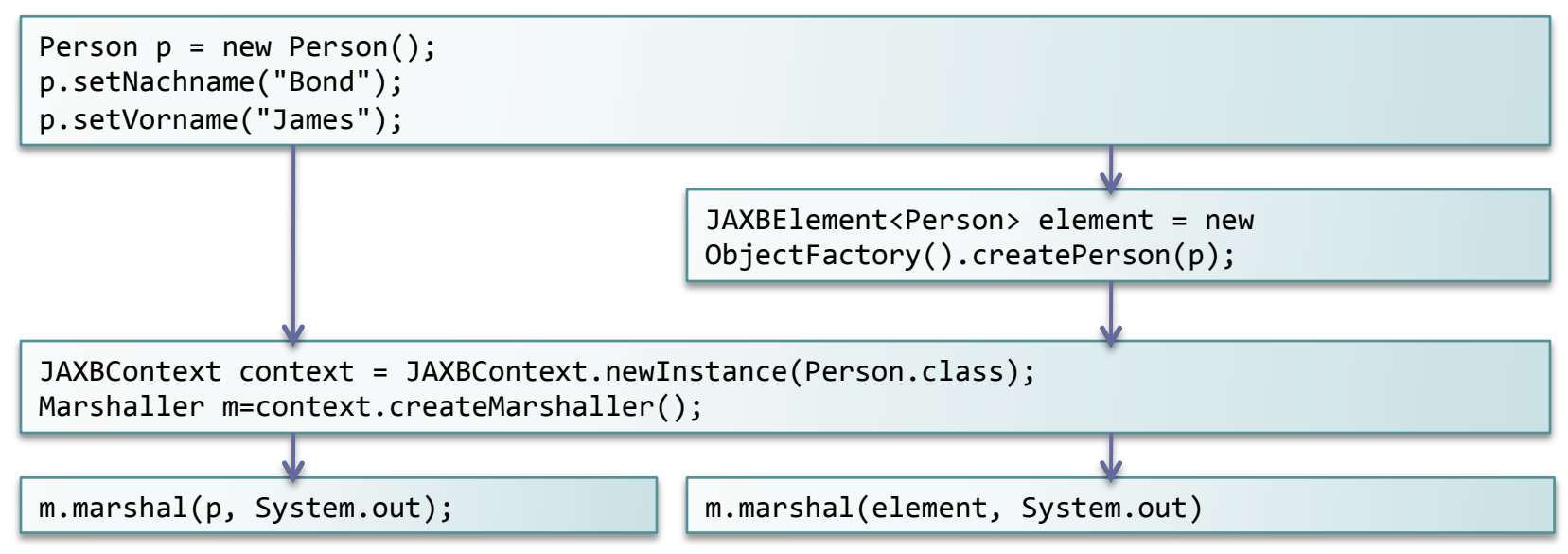

#### Programmiersprachenunabhängikeit

- Bis jetzt: innerhalb der Java-Welt
- Ziel: Erzeugen von Klassen in C# anhand des Schemas (das wiederum aus der Java-Klasse erzeugt wurde)

```
>	xsd.exe	–c	schema1.xsd	
Microsoft (R) Xml Schemas/DataTypes support utility
Writing file 'C:\ldots. \SerialisierungC\xsd\schema1.cs'.
```

```
public partial class person {
   private string nachnameField;
   private string vornameField;
   11/ <remarks/>
    [System.Xml.Serialization.XmlElementAttribute(Form=System.Xml.Schema.XmlSchemaForm.Unqualified)]
   public string nachname {
       qet {
            return this.nachnameField;
        set {
            this.nachnameField = value;
```
## Serialisieren in C#

```
<?xml version="1.0"	encoding="ibm850"?>	
<person xmlns:xsi="http://www.w3.org/2001/XMLSchema-instance"	
xmlns:xsd="http://	
www.w3.org/2001/XMLSchema">	
  		<nachname>Bond</nachname>	
  		<vorname>James</vorname>	
</person>	
person p = new person();
p.vorname = "James";p.nachname = "Bond";
XmlSerializer serializer = new XmlSerializer(typeof(person));
serializer.Serialize(Console.Out, p);
Console.ReadKey();
```
- Statt auf Konsole kann natürlich auch in eine Datei geschrieben werden, die dann von einer anderen Anwendung wieder gelesen werden kann
- Somit realisieren wir einen Datenaustausch zwischen verschiedenen Programmen

# Ablauf

• Nutzung von Binding/Marshalling zwischen verschiedenen Programmiersprachen mit Hilfe eines Schemas

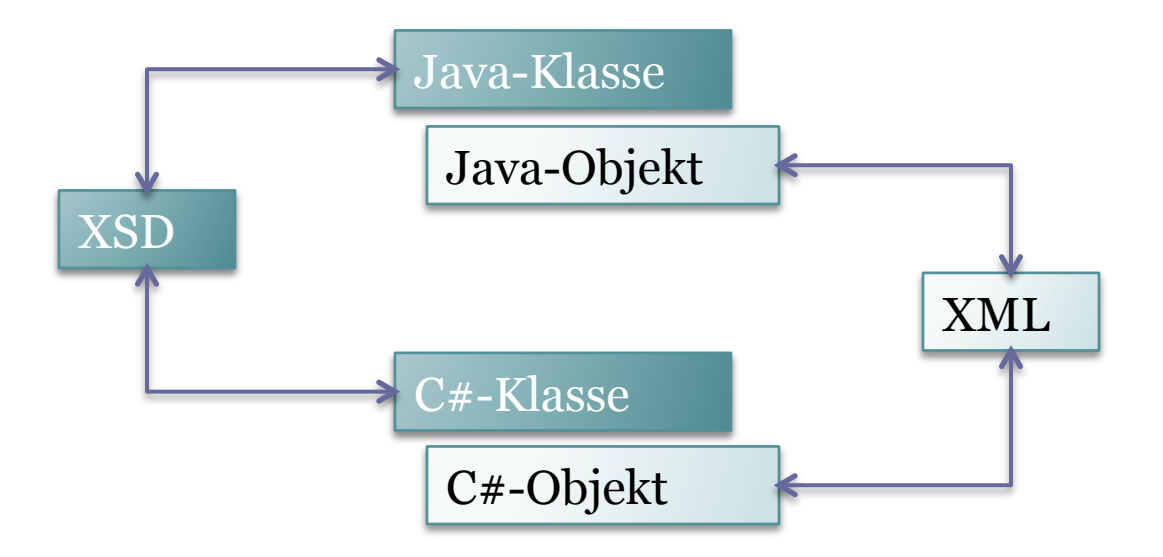

#### Datenaustausch

- Bis jetzt: Datenaustausch zwischen Programmen auf dem gleichen Rechner (bzw. über Datenträger)
	- Daten mit einem Programm erzeugen und speichern
	- Mit anderem Programm laden und weiterverarbeiten
	- Änderungen dem ersten Programm übergeben

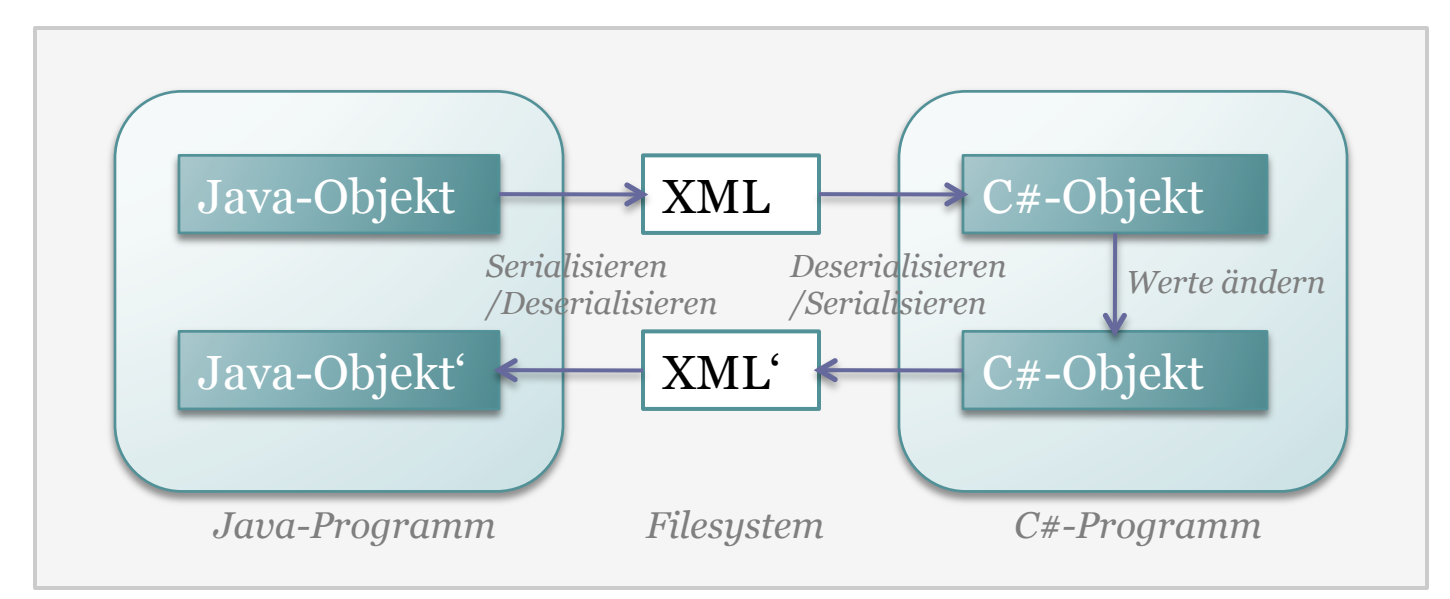

#### Datenaustausch

• Ziel: Datenaustausch und Kommunikation im Internet

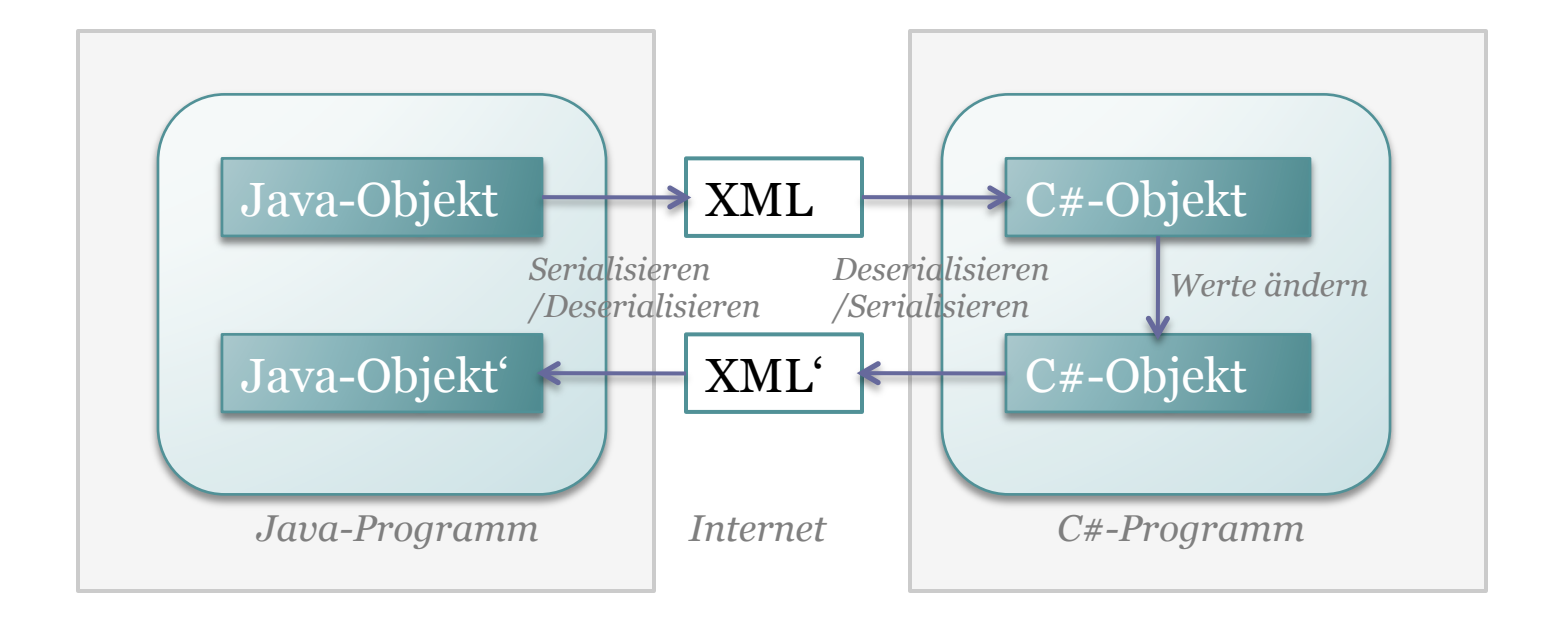

# Beispiel

- Server (auf Java-Basis) stellt Wetterinformationen zur Verfügung
- Sie möchten diese in Ihrem Client (auf C#-Basis) nutzen

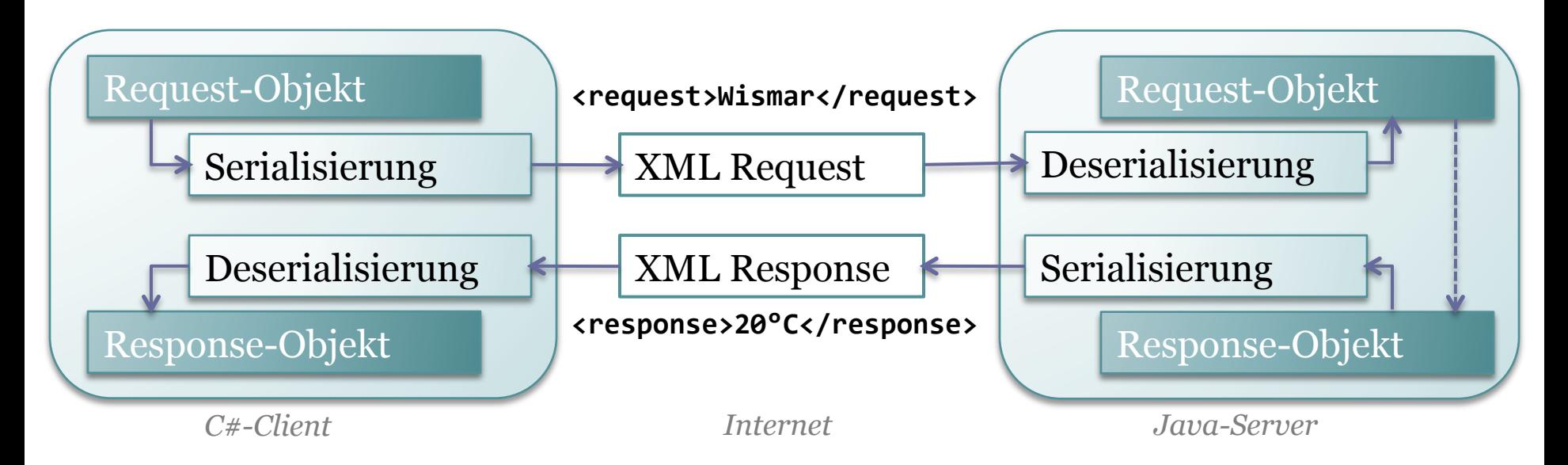

- Notwendigkeit das Format der Schnittstelle zu beschreiben und verfügbar zu machen
- Realisierung mit Web Services

#### Quellen und weiterführende Literatur

- http://docs.oracle.com/cd/E13222\_01/wls/ docs103/webserv/data\_types.html
- https://jaxb.java.net/2.2.4/docs/ schemagen.html